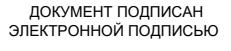

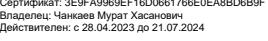

# **МИНИСТЕРСТВО НАУКИ И ВЫСШЕГО ОБРАЗОВАНИЯ РОССИЙСКОЙ ФЕДЕРАЦИИ**

# **ФЕДЕРАЛЬНОЕ ГОСУДАРСТВЕННОЕ БЮДЖЕТНОЕ ОБРАЗОВАТЕЛЬНОЕ УЧРЕЖДЕНИЕ ВЫСШЕГО ОБРАЗОВАНИЯ**

# **«КАРАЧАЕВО-ЧЕРКЕССКИЙ ГОСУДАРСТВЕННЫЙ УНИВЕРСИТЕТ ИМЕНИ У.Д.АЛИЕВА»**

Факультет экономики и управления

**УТВЕРЖДАН** З.М. Чомаева Декан/ 26.06.2023 MEE

**Рабочая программа дисциплины «Информационные технологии в профессиональной деятельности / Адаптивные информационные технологии в профессиональной деятельности»**

*(наименование дисциплины)*

**38.02.01 ЭКОНОМИКА И БУХГАЛТЕРСКИЙ УЧЕТ (ПО ОТРАСЛЯМ)**

*(шифр, название направления)*

**Среднее профессиональное образование**

Квалификация выпускника

*бухгалтер*

Форма обучения

*Очно-заочная*

**Год начала подготовки - 2023** *(по учебному плану)*

Карачаевск,2023

Рабочая программа учебной дисциплины разработана на основе Федерального государственного образовательного стандарта (далее – ФГОС) по специальности среднего профессионального образования 38.02.01 Экономика и бухгалтерский учет (по отраслям), направление подготовки 38.00.00 Экономика и управление.

Составитель: Салыкова Д. Е.

Рабочая программа одобрена на заседании предметно цикловой комиссии «Информационных, естественно - научных дисциплин» от 23 июня 2023 г., протокол № 6.

Председатель ПЦК Председатель ПЦК<br>«Информационных, естественно - научных дисциплин»  $\left(\sqrt{\mu}\delta\right)$  / Лепшокова А. Н.

# Содержание

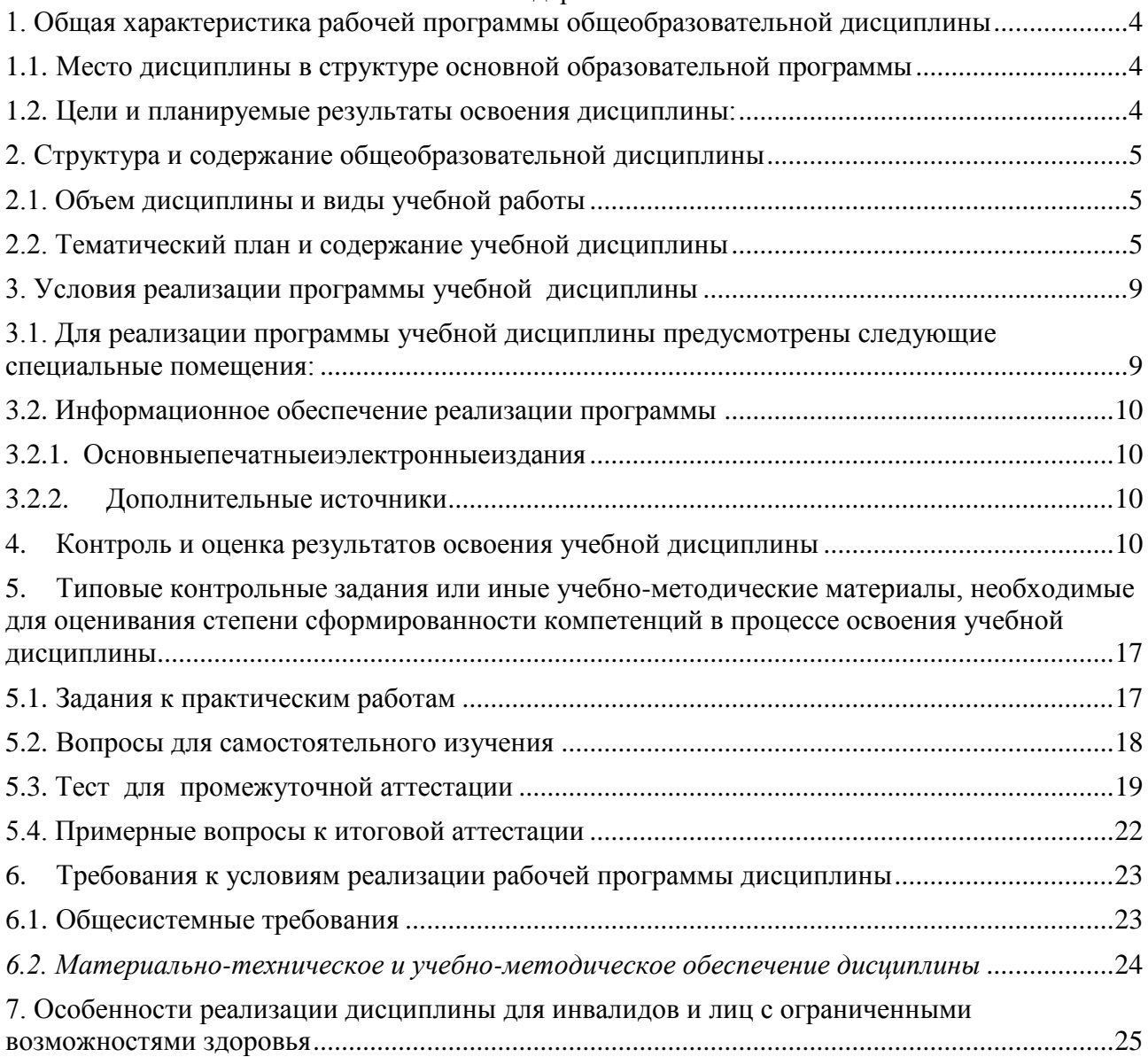

## <span id="page-3-0"></span>1. Общая характеристика рабочей программы общеобразовательной дисциплины

## 1.1. Место дисциплины в структуре основной образовательной программы

<span id="page-3-1"></span>Учебная дисциплина «ОП.09Информационные технологии в профессиональной деятельности / Адаптивные информационные технологии в профессиональной деятельности» является обязательной частью общепрофессионального цикла дисциплин  $\Phi$ FOC образовательной программы  $\mathbf{B}$ соответствии  $C<sub>II</sub>O$  $\mathbf{c}$ по специальности 38.02.01 Экономика и бухгалтерский учет (по отраслям).

Особое значение дисциплина имеет при формировании и развитии ОК 01.; ОК 02.; OK 04.

<span id="page-3-2"></span>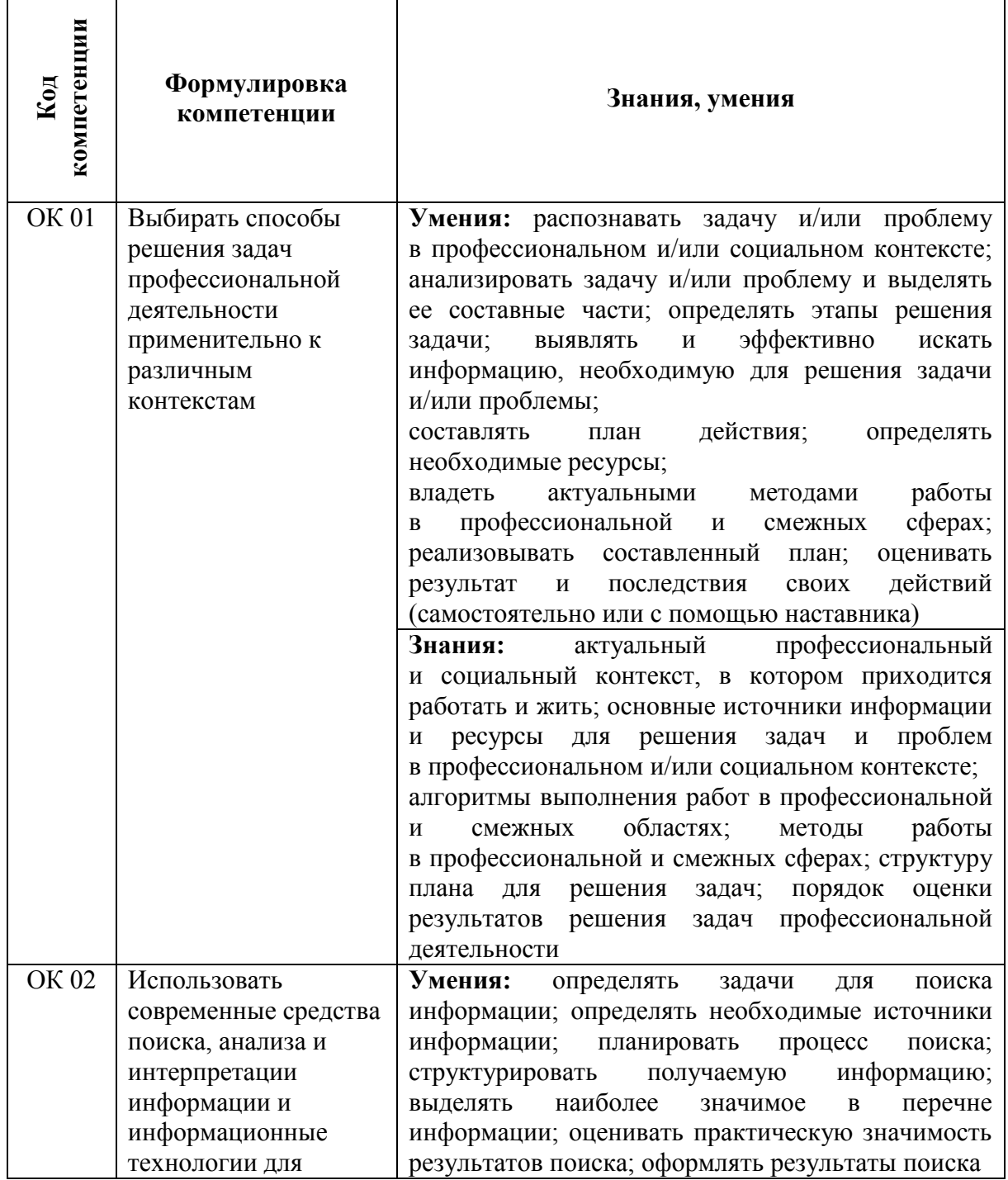

#### 1.2. Цели и планируемые результаты освоения дисциплины:

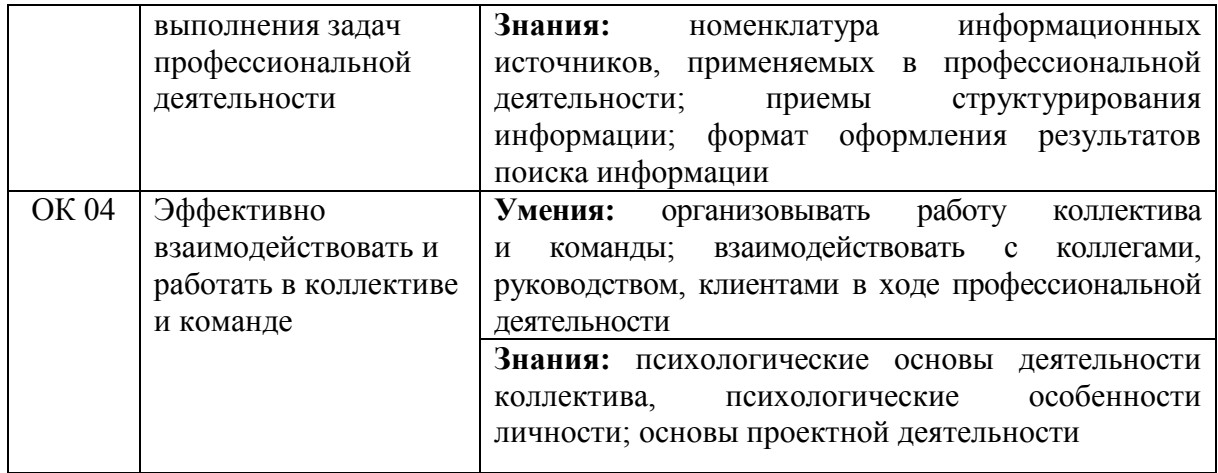

# <span id="page-4-0"></span>2. Структура и содержание общеобразовательной дисциплины

# <span id="page-4-1"></span>2.1. Объем дисциплины и виды учебной работы

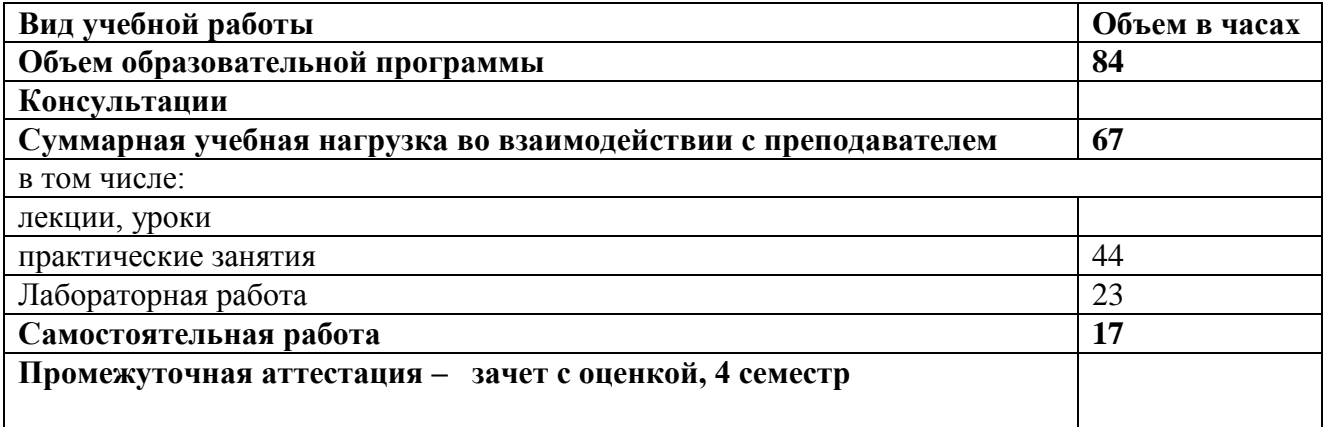

# <span id="page-4-2"></span>2.2. Тематический план и содержание учебной дисциплины

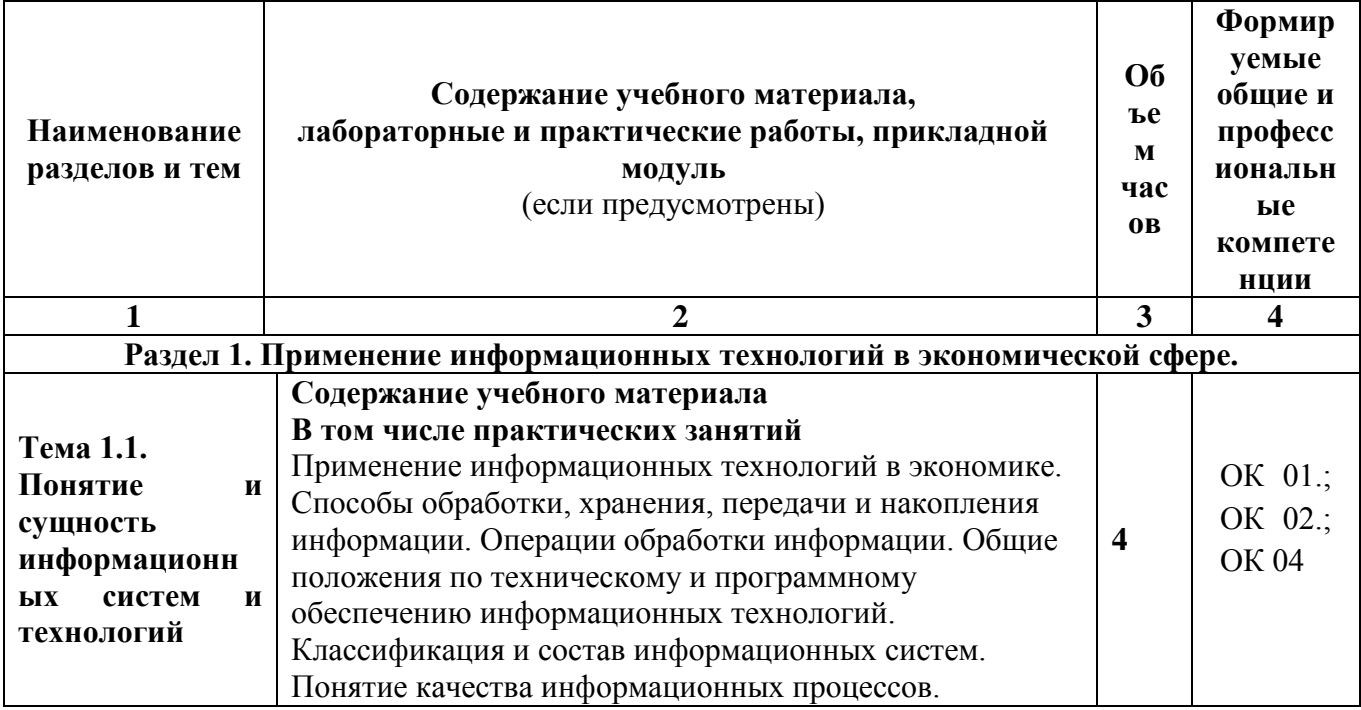

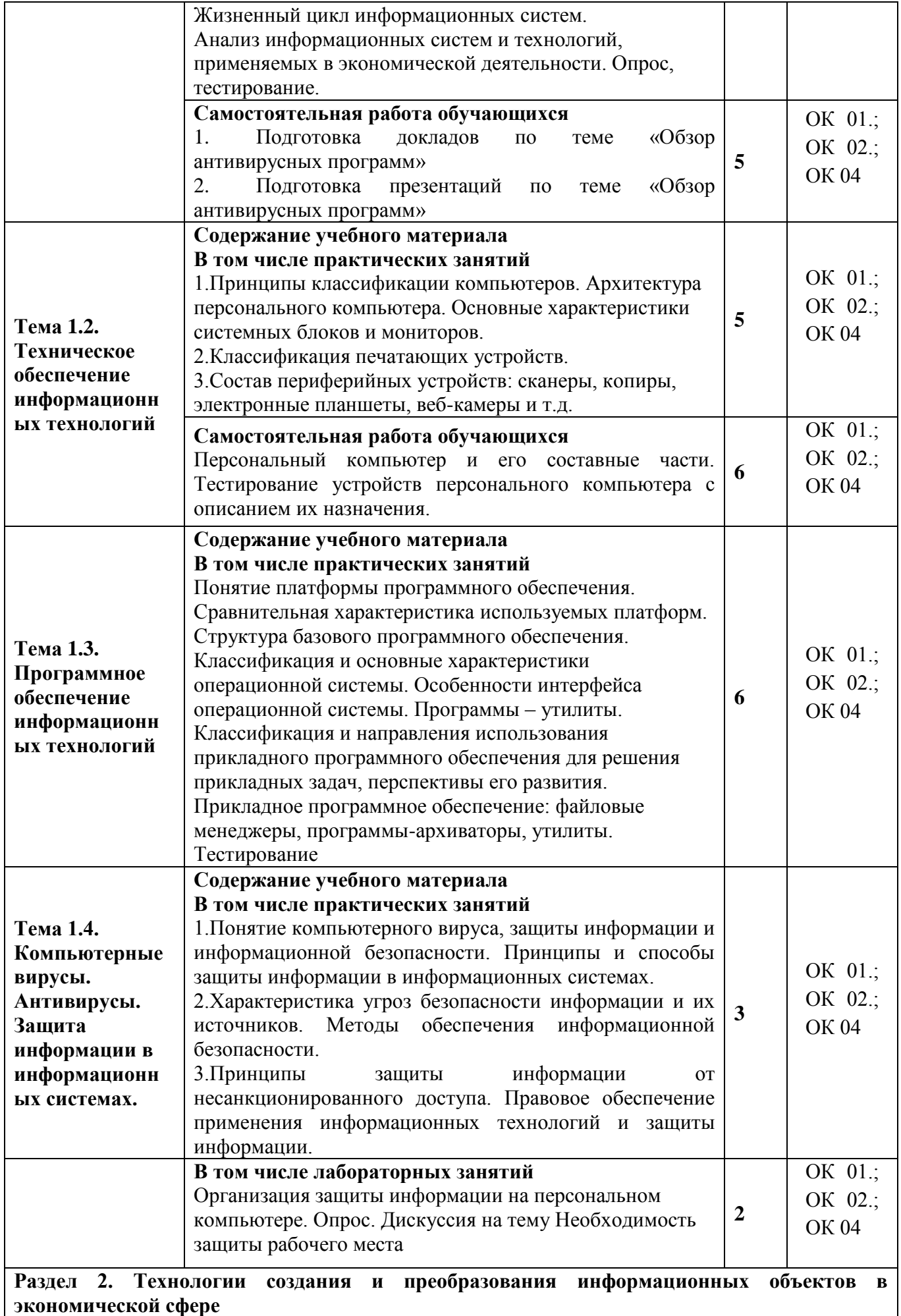

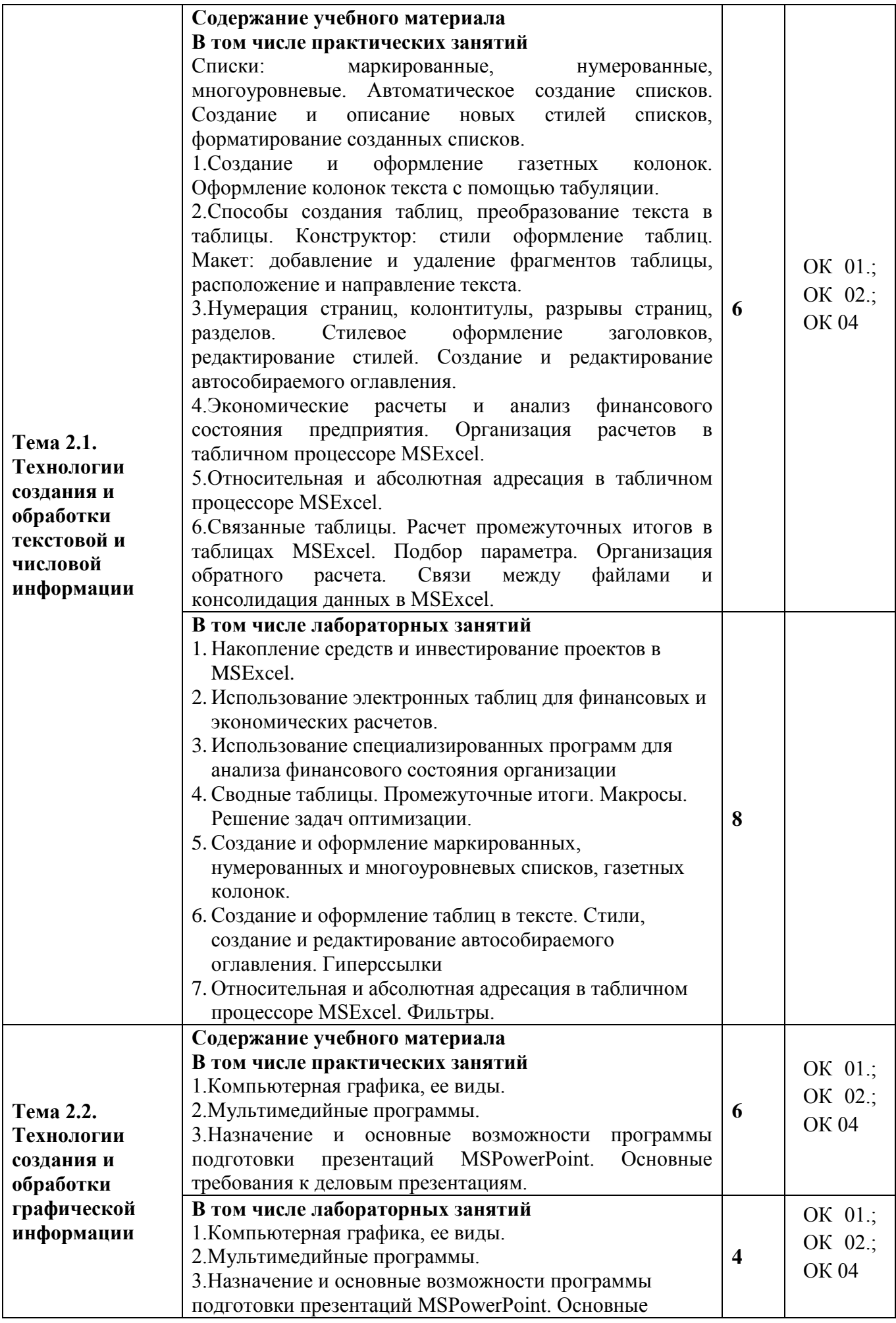

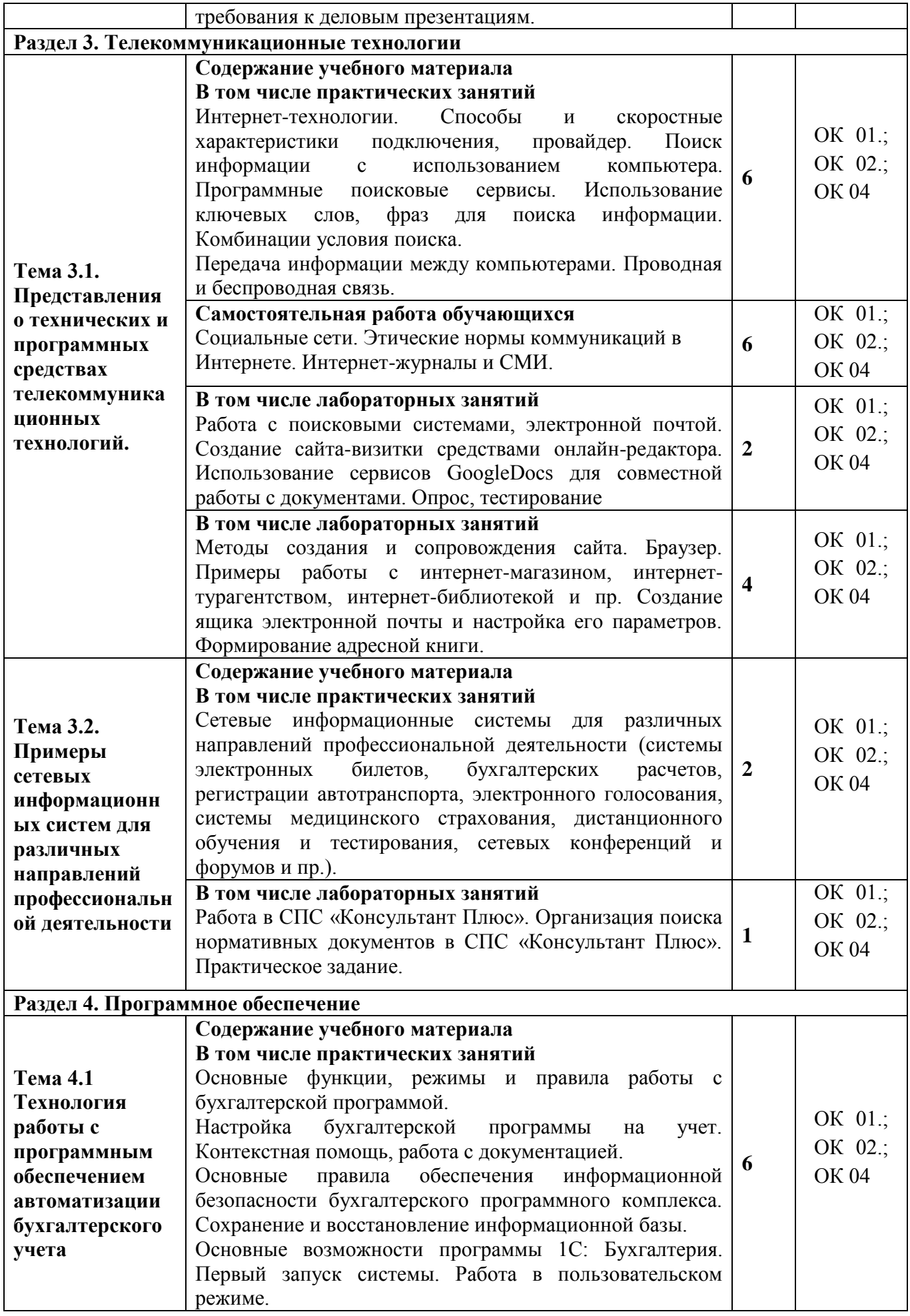

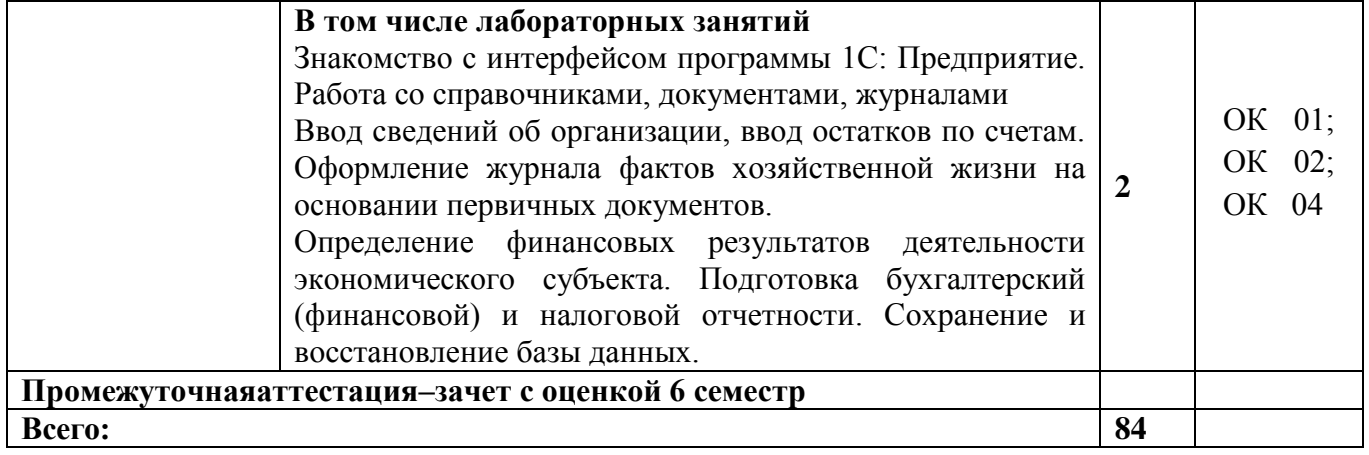

## **3. Условия реализации программы учебной дисциплины**

## <span id="page-8-1"></span><span id="page-8-0"></span>**3.1. Для реализации программы учебной дисциплины предусмотрены следующие специальные помещения:**

Лаборатория Информационных технологий в профессиональной деятельности,

*оснащенный оборудованием:* столы компьютерные –20 шт.,

стулья – 20 шт.,

стол и стул преподавателя – 1 шт.,

трибуна – 1 шт.,

наглядные пособия – в электронном виде,

меловая доска – 1 шт.,

компьютер  $-20$  шт.,

учебно-наглядные пособия - в электронном виде.

Лицензионное программное программное обеспечение:

- Microsoft Windows (Лицензия № 60290784), бессрочная

- Microsoft Office (Лицензия № 60127446), бессрочная

- ABBY Fine Reader (лицензия № FCRP-1100-1002-3937), бессрочная

- Calculate Linux (внесён в ЕРРП Приказом Минкомсвязи №665 от 30.11.2018-2020), бессрочная

- Google G Suite for Education (IC: 01i1p5u8), бессрочная

- Kasрersky Endрoint Security (Лицензия № 1CE2-230131-040105-990-2679), с 31.01.2023 по 03.03.2025 г.

- пакет приложений для объектно-ориентированного программирования Embarcadero (Item Number: 2013123054325206. Срок действия лицензии: бессрочная); - пакет визуального редактирования растровых изображений GIMP (Лицензия GNU GPLv3. Срок действия лицензии: бессрочная); - пакет математического моделирования Mathcad (Contract Number (SCN) 4A1913127. Срок действия лицензии: бессрочная); - система поиска заимствований в текстах «Антиплагиат ВУЗ» (КОНТРАКТ N<sup>o</sup>0379400000323000002/1 от 27.02.2023 г.); - Информационно-правовая система «Инофрмио» (Договор № НК 2846 от 18.01.2023 г.); - пакет визуального 3D-моделирования Blender (Лицензия GNU GPL v3. Срок действия

лицензии: бессрочная); - векторный графический редактор Inkscape (Лицензия GNU GPL v3. Срок действия лицензии: бессрочная);

- программный комплекс для верстки Scribus (Лицензия GNU GPL v3. Срок действия лицензии: бессрочная);

Autodesk AutoCAD (Лицензия  $N_2$  5X6-30X999XX. Бессрочная образовательная (академическая) и продатка в продатка и продатка и продатка и при принятия); (академическая)

- Autodesk 3DS Max (Лицензия № 5X5-93X928XX. Бессрочная образовательная (академическая) лицензия).

#### **3.2. Информационное обеспечение реализации программы 3.2.1. Основныепечатныеиэлектронныеиздания**

<span id="page-9-1"></span><span id="page-9-0"></span>1. Информационные технологии в экономике и управлении в 2 ч. Часть 1 : учебник для среднего профессионального образования / В. В. Трофимов [и др.] ; под редакцией В. В. Трофимова. — 3-е изд., перераб. и доп. — Москва: Издательство Юрайт, 2023. — 269 с. — (Профессиональное образование). — ISBN 978-5-534-09137-3. — Текст : электронный // Образовательная платформа Юрайт [сайт]. — URL:<https://urait.ru/bcode/517145> .

2. Информационные технологии в экономике и управлении в 2 ч. Часть 2 : учебник для среднего профессионального образования / В. В. Трофимов [и др.] ; под редакцией В. В. Трофимова. — 3-е изд., перераб. и доп. - Москва: Издательство Юрайт, 2023. - 245 с. - (Профессиональное образование). — ISBN 978-5-534-09139-7. — Текст : электронный // Образовательная платформа Юрайт [сайт]. — URL:<https://urait.ru/bcode/517146> .

3. Информационные технологии в 2 т. Том 1 : учебник для среднего профессионального образования / В. В. Трофимов, О. П. Ильина, В. И. Кияев, Е. В. Трофимова ; под редакцией В. В. Трофимова. — Москва : Издательство Юрайт, 2023. — 238 с. — (Профессиональное образование). — ISBN 978-5-534-03964-1. — Текст : электронный // Образовательная платформа Юрайт [сайт]. — URL:<https://urait.ru/bcode/512088> .

## **3.2.2. Дополнительные источники**

<span id="page-9-2"></span>1. Министерство финансов Российской Федерации: официальный сайт. – Москва. – URL:<https://minfin.gov.ru/ru/>

2. Справочно-правовая система «Консультант Плюс» – Москва. – URL: <http://www.consultant.ru/about/sps/>

3. Коршунов, М. К. Экономика и управление: применение информационных технологий : учебное пособие для среднего профессионального образования / М. К. Коршунов; под научной редакцией Э. П. Макарова. — 2-е изд. — Москва: Издательство Юрайт, 2022. — 111 с. — (Профессиональное образование). — ISBN 978-5-534-07725-4. — Текст : электронный // Образовательная платформа Юрайт [сайт]. — URL: https://urait.ru/bcode/492296 (дата обращения: 24.10.2023).

4. Информатика для экономистов : учебник для среднего профессионального образования / В. П. Поляков [и др.] ; под редакцией В. П. Полякова. — Москва : Издательство Юрайт, 2023. — 524 с. — (Профессиональное образование). — ISBN 978-5- 534-11165-1. — С. 467 — Текст : электронный // Образовательная платформа Юрайт [сайт]. — URL:<https://urait.ru/bcode/513334/p.467>

5. Информатика для экономистов. Практикум : учебное пособие для среднего профессионального образования / В. И. Завгородний [и др.] ; под редакцией В. И. Завгороднего. — 3-е изд., перераб. и доп. — Москва : Издательство Юрайт, 2023. — 298 с. — (Профессиональное образование). — ISBN 978-5-534-11850-6. — С. 260 — Текст : электронный // Образовательная платформа Юрайт [сайт]. — URL: <https://urait.ru/bcode/513335/p.260>

| Код<br>$\mathbf{M}$ | Результаты обучения | Критерии оценки | Методы |
|---------------------|---------------------|-----------------|--------|
| наименован          |                     |                 | оценки |
| ие                  |                     |                 |        |
| формируем           |                     |                 |        |
| ых                  |                     |                 |        |

<span id="page-9-3"></span>**4. Контроль и оценка результатов освоения учебной дисциплины**

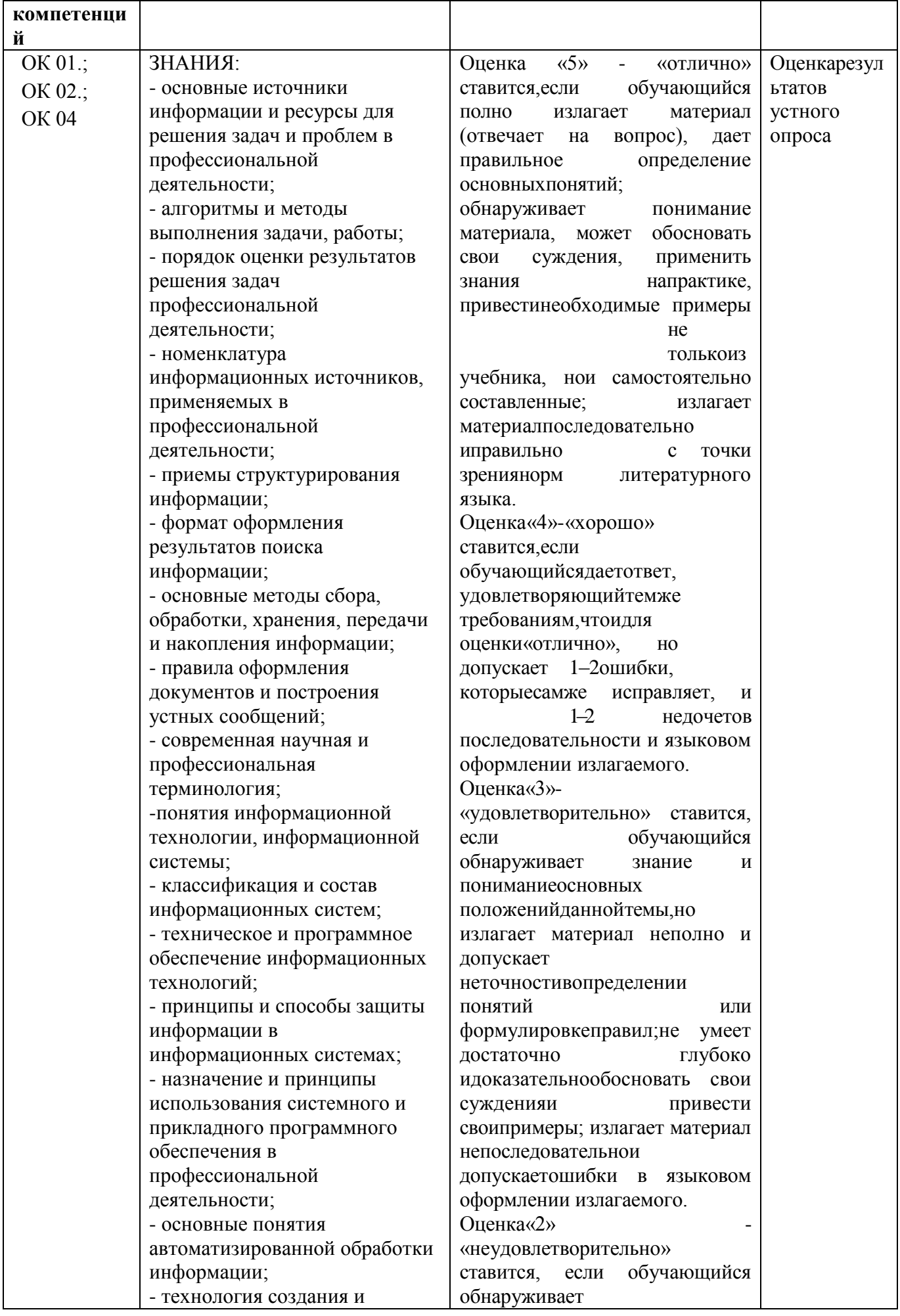

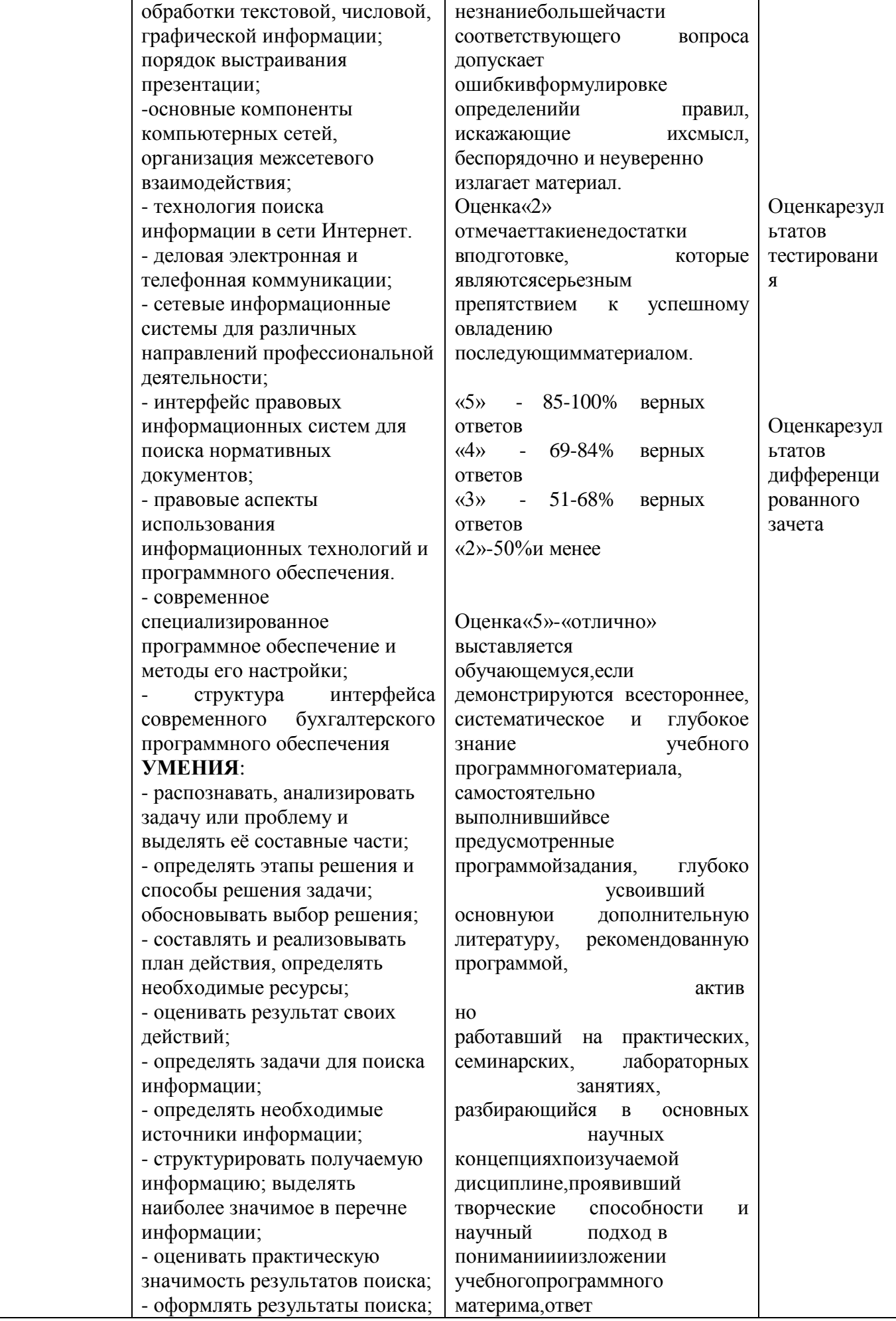

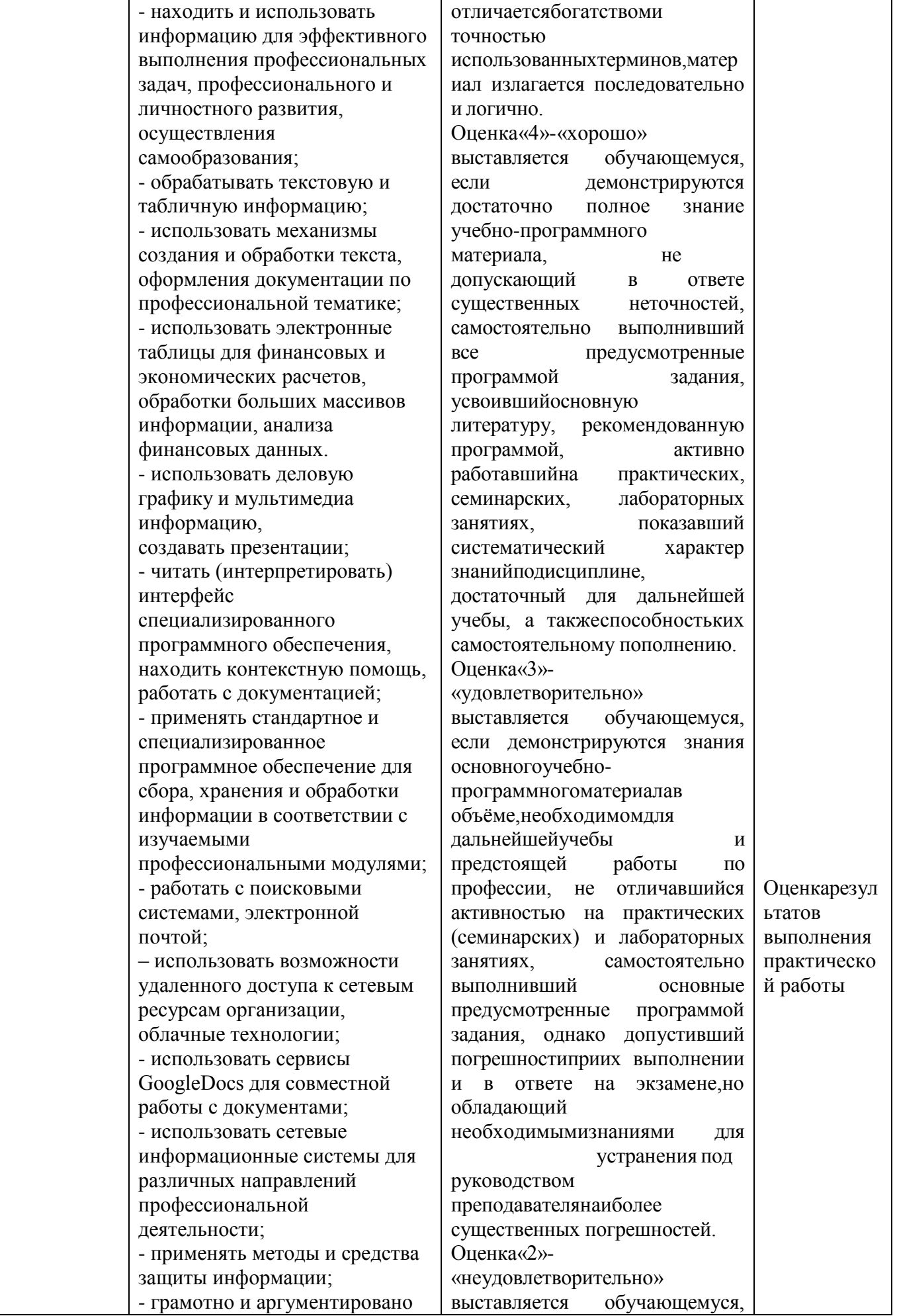

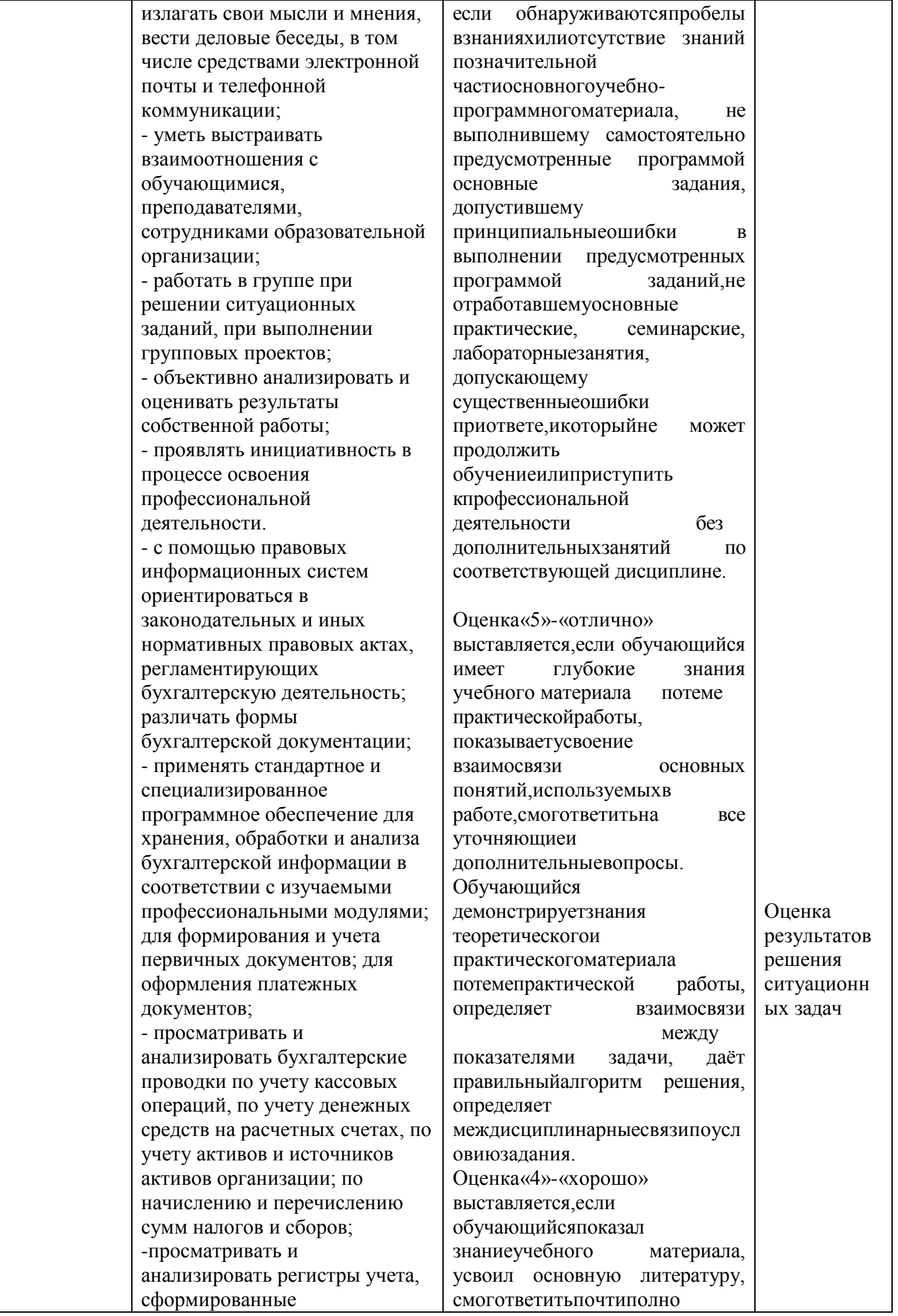

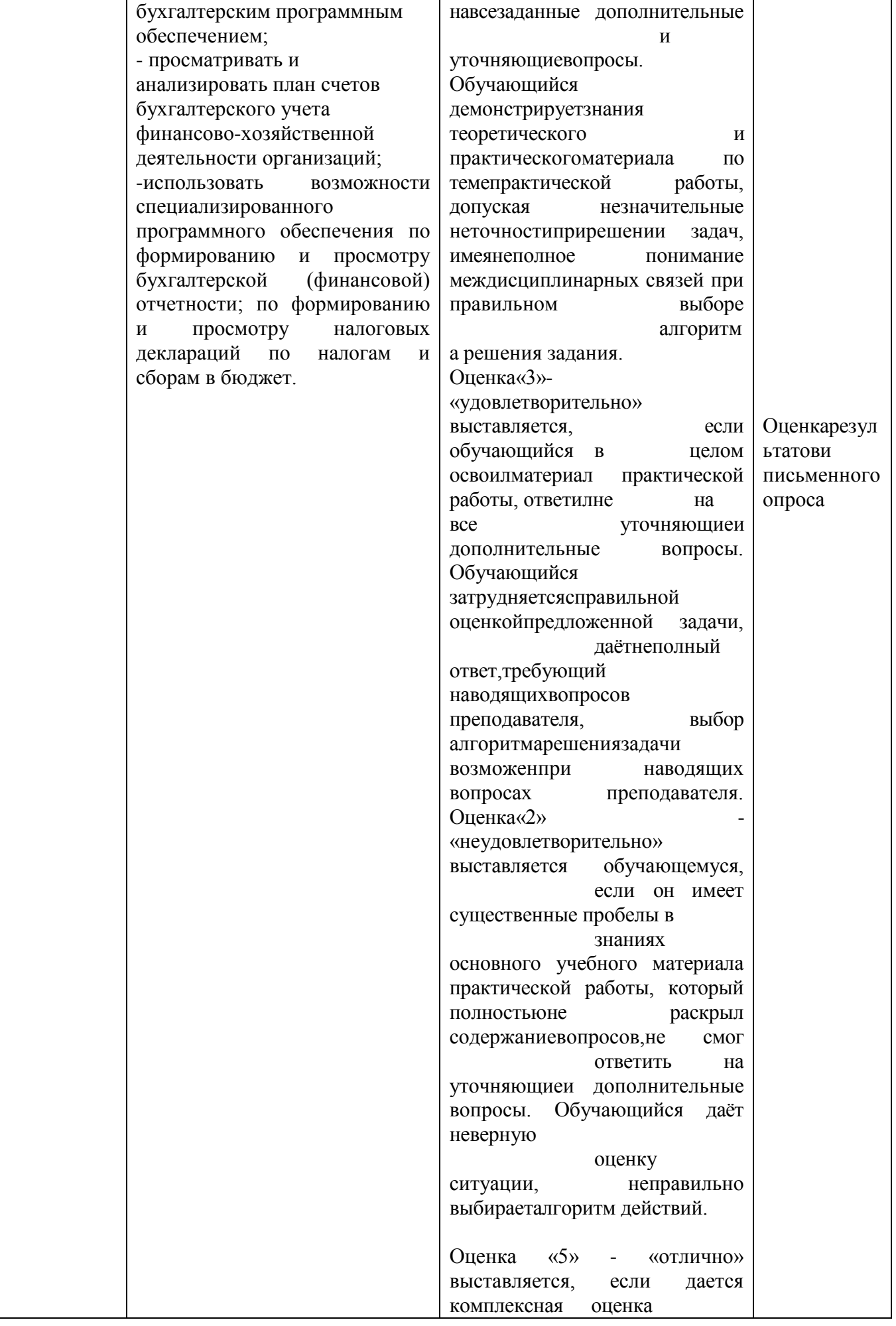

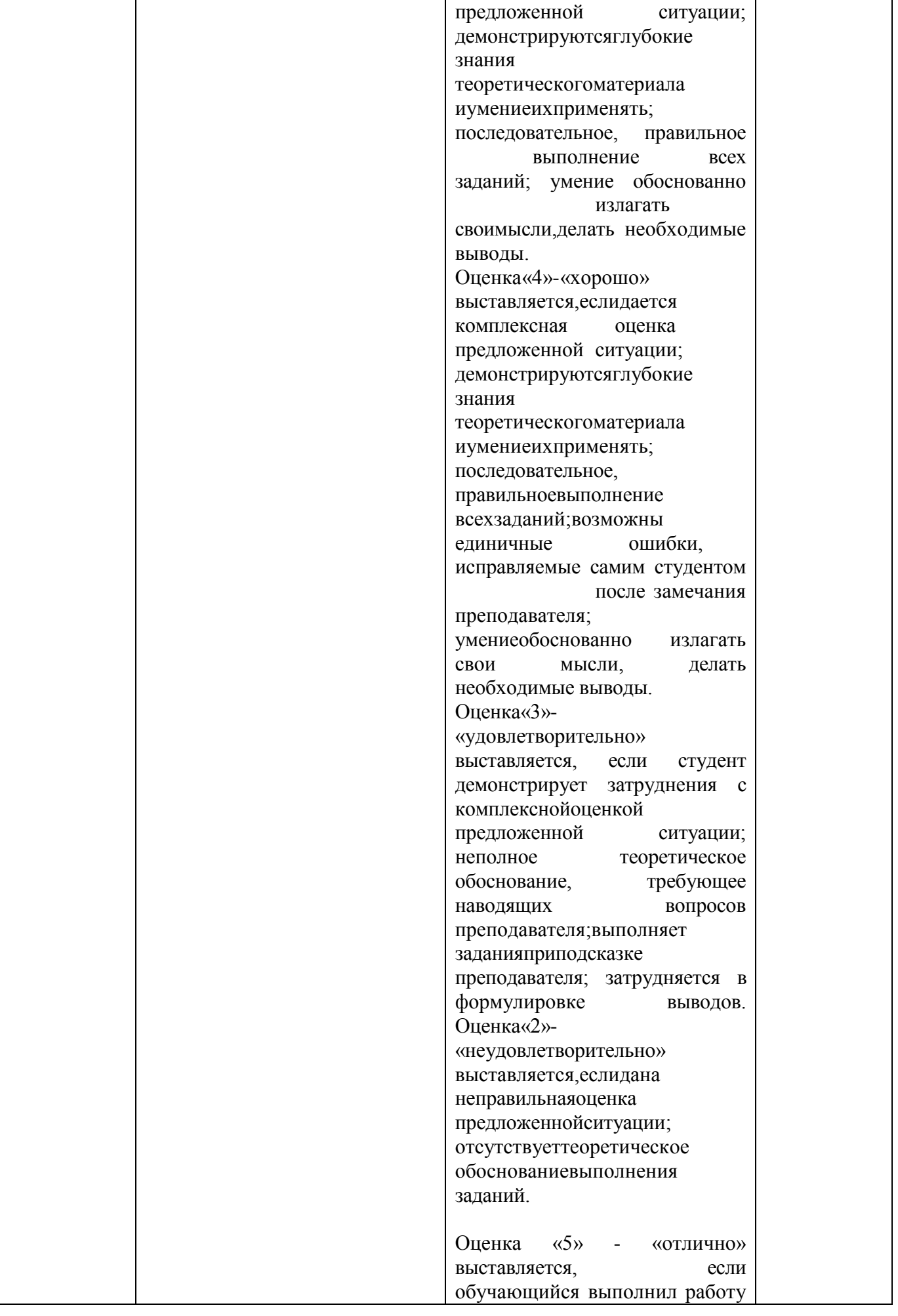

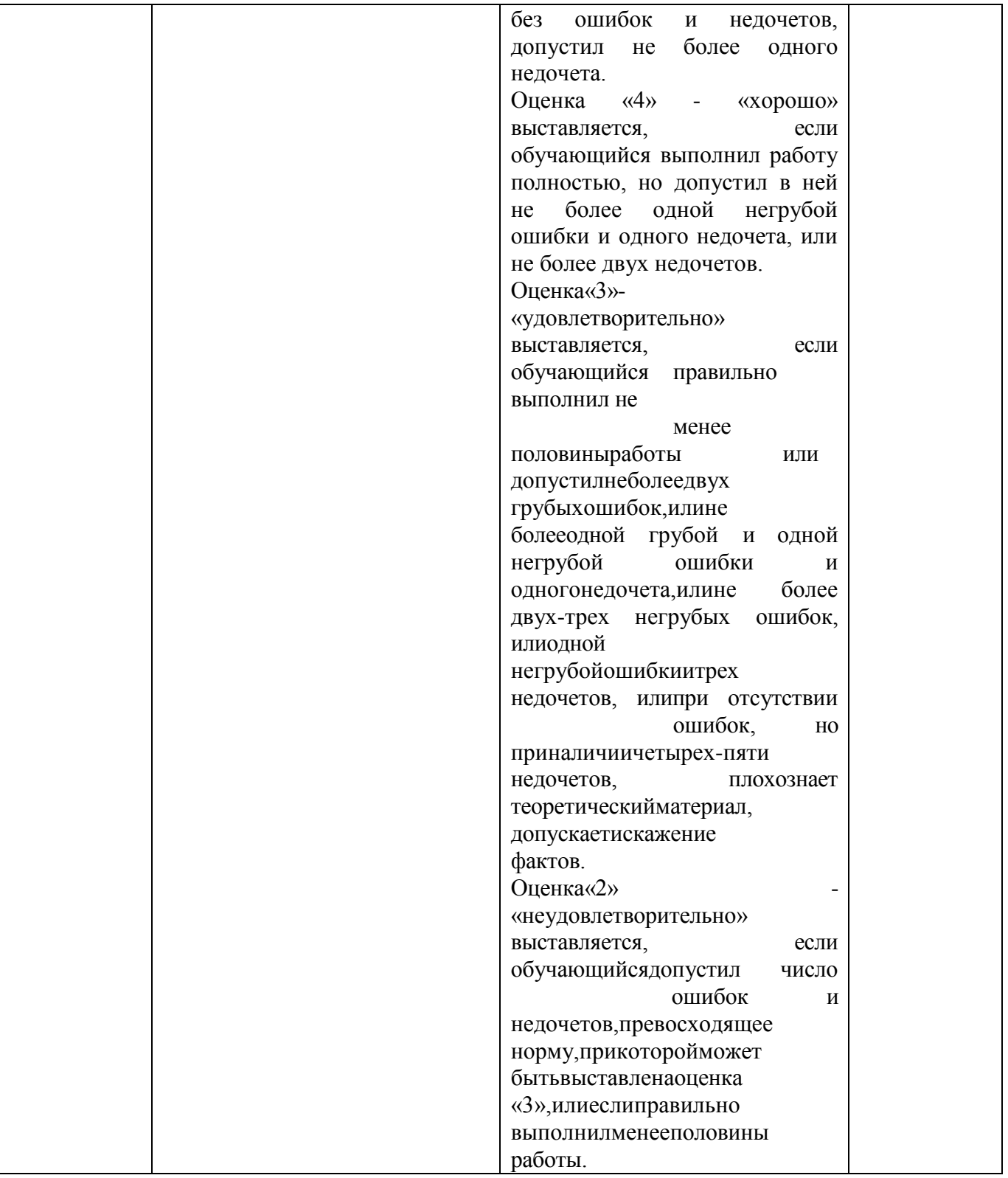

<span id="page-16-0"></span>**5. Типовые контрольные задания или иные учебно-методические материалы, необходимые для оценивания степени сформированности компетенций в процессе освоения учебной дисциплины**

# **5.1.Задания к практическим работам**

<span id="page-16-1"></span>Пользуясь правовой системой «Консультант Плюс»:

*Задание 1*. Укажите состав бухгалтерской отчетности бюджетной организации.

*Задание 2*. Найдите документ № 167 ФЗ. Укажите название и дату принятия

*Задание 3*. Найдите Постановление Правительства РФ №198 за 2004 г., определите, можно ли использовать данный документ в настоящее время.

*Задание 4* .Найдите действующее положение по бухгалтерскому учету

устанавливающее порядок бухгалтерской отчетности организации. Укажите название и дату принятия.

*Задание 5.* Найдите Положение по бухгалтерскому учету принятое в конце 1995 года. Определите, можно ли использовать данный документ в настоящее время.

# **5.2.Вопросы для самостоятельного изучения**

<span id="page-17-0"></span>1. Определение информационных технологий. Цели ИТ. Роль и место информационных

технологий в профессиональной деятельности.

2. Этапы исторического развития ИТ.

3. Понятие АРМ. АРМ специалистов. Общая характеристика автоматизированных рабочих мест.

4. Функции АРМ. Требования, предъявляемые к АРМ.

5. Виды обеспечения АРМ (техническое, информационное, математическое, программное, защитное, правовое и эргономическое обеспечение).

6. Программное обеспечение ИТ. Понятие ПО ИТ.

7. Базовое ПО ИТ, виды, назначение.

8. Прикладное программное обеспечение ИТ общего назначения, виды, назначение.

9. Проблемно-ориентированные пакеты прикладных программ по отраслям и сферам деятельности, виды, назначение.

10. Интегрированные пакеты, назначение, виды.

- 11. Назначение операционной системы. Виды операционных систем.
- 12. Функции ОС Windows. Версии ОС Windows.
- 13. Основные операции с объектами (папками, ярлыками) ОС Windows.
- 14. Технологии обработки текстовой информации. Редактирование текста в MS Word.
- 15. Основные операции по работе с документами в MS Word. Настройки параметров документа в MS Word. Подготовка документа к печати в MS Word.

16. Форматирование текста в MS Word.

17. Создание списков в MS Word.

18. Работа с изображениями в MS Word. Основные операции по редактированию графических объектов (фигур) в MS Word.

19. Понятие стиля в MS Word. Создание нового стиля.

20. Создание многоколончатого текста в MS Word.

21. Работа с таблицами в MS Word (создание таблицы, форматирование границ, объединение, разбиение и заливка ячеек).

22. Правила оформления многостраничного документа в MS Word, создание автооглавления.

23. Вставка ссылок, сносок, колонтитулов в документ MS Word.

24. Средства автоматизации ввода и редактирования текста в MS WORD.

25. Правила набора текста в MS Word.

26. Сохранение документа в MS Word. Сохранение документа с паролем.

- 27. Обработка числовой информации в табличном процессоре MS Excel.
- 28. Основные понятия электронной таблицы. Форматирование ячеек в MS Excel.

29. Работа с формулами в MS Excel. Автокопирование формул в MS Excel.

30. Работа с функциями в MS Excel . Автоматическая нумерация в MS Excel.

31. Адресация ячеек в MS Excel. Виды адресов.

- 32. Построение и форматирование графиков и диаграмм в MS Excel.
- 33. Что можно ввести в ячейку таблицы MS Excel? Правила и примеры.
- 34. Обработка информации в табличном процессоре MS Excel.
- 35. Средства автоматизации ввода и редактирования данных в MS Excel.

36. Какие возможности предоставляют российские справочно-правовые системы? История их развития.

37. Чем особенно отличается СПС «Консультант Плюс» от других систем?

38. Что такое автоматизированная обработка информации? Какие АСУ и технологии Вам известны?

39. Понятие компьютерной СПС

<span id="page-18-0"></span>40. Достоинства и ограничения СПС.

# 5.3. Тест для промежуточной аттестации

1. Сведения об объектах и явлениях окружающей среды, их параметрах, свойствах и состоянии, которые уменьшают имеющуюся о них степень неопределенности, неполноты знаний - это:

информация;

данные;

показатели.

2. Какое направление семиотики изучает структуру знаков и отношений между ними с точки зрения синтаксиса, безотносительно к тому, что они отражают и как воспринимаются адресатом:

синтактика;

прагматика;

физика.

3. Какое направление науки семиотики изучает восприятие осмысленных выражений знаковой системы в соответствии с разрешающими способностями воспринимающего:

прагматика;

психология;

синтактика.

4. Какой из видов информации является важнейшей составляющей управленческой информации:

экономическая информация;

научная информация;

религиозная информация.

5. Что из перечисленного можно отнести к экономической информации:

сведения о составе трудовых, материальных и денежных ресурсов и состоянии объектов управления на определенный момент времени:

сведения, отражающие деятельность предприятий и организаций посредством натуральных, стоимостных и других показателей;

и то и другое.

6. Что является важнейшим свойством экономической информации:

достоверность и полнота;

ценность и актуальность;

все перечисленное.

7. Что из перечисленного характерно для экономической информации:

большие объемы; многократное повторение циклов ее получения и преобразования в установленные временные периоды (месяц, квартал, год и т.д.); многообразие ее источников и потребителей:

значительный удельный вес логических операций при ее обработке;

все перечисленное.

8. Как называется группа данных, характеризующих объект, процесс, операцию - это: показатель:

реквизит;

информационная совокупность.

9. В состав информационной совокупности включают:

реквизиты; показатели; документы;

данные, показатели;

документы, файлы.

10. Что из перечисленного характеризует качественные свойства описываемого объекта (время и место действия, фамилия, имя, отчество исполнителя, наименование работы и т.д.): реквизиты-признаки;

реквизиты-основания;

документы.

11. Информационные ресурсы — это:

непосредственный продукт интеллектуальной деятельности наиболее квалифицированной и творчески активной части трудоспособного населения страны;

вся информация, хранящаяся на различных информационных носителях в фондах и библиотеках;

информация, возникающая в процессе деятельности экономических объектов.

12. Причинами какого характера, сдерживался в России развитие общества, основанного на информационных технологиях:

политического;

экономического;

геологического.

13. Информационная культура общества – это:

степень подготовленности общества к эффективному использованию информационных ресурсов и продуцированию новых знаний; 2. непосредственный продукт интеллектуальной деятельности наиболее квалифицированной и творчески активной части трудоспособного населения страны;

весь индустриально-технологический комплекс средств информатики той или иной страны.

14. Весь индустриально-технологический комплекс средств информатики той или иной страны, а также сеть научно-исследовательских, учебных, административных, коммерческих и других организаций и социальных институтов, деятельность которых содействует эффективному использованию информационных ресурсов –это:

информационная культура общества;

информационный потенциал общества;

информационные ресурсы.

15 .В состав персонального компьютера входит?

Сканер, принтер, монитор

Видеокарта, системная шина, устройство бесперебойного питания

Монитор, системный блок, клавиатура, мышь

Винчестер, мышь, монитор, клавиатура

16. Все файлы компьютера записываются на?

Винчестер

Модулятор

Флоппи-диск

Генератор

17. Как включить на клавиатуре все заглавные буквы?

 $Alt + Ctrl$ 

Caps Lock

 $Shift + Crit$ 

 $Shift + Crit + Alt$ 

18. Как называется основное окно Windows, которое появляется на экране после полной загрузки операционной среды?

Окно загрузки

Стол с ярлыками

Рабочий стол

Изображение монитора

19. Какую последовательность действий надо выполнить для запуска калькулятора в Windows? Стандартные  $\rightarrow$  Калькулятор  $\Pi$ уск  $\rightarrow$  Программы  $\rightarrow$  Стандартные  $\rightarrow$  Калькулятор Пуск → Стандартные → Калькулятор Пуск → Калькулятор 20. Как называется программа файловый менеджер, входящая в состав операционной среды Windows? Проводник Сопровождающий Менеджер файлов Windowscommander 21. Для создания новой папки в программе Windowscommander надо нажать на клавиатуре кнопку? F5 F6 F7 F8 22. Для удаления файла в программе Windowscommander следует нажать на клавиатуре кнопку? F5 F6 F7 F8 23. Для запуска любой программы надо на рабочем столе Windows нажать на? Ссылку на программу Ярлык программы Кнопку запуска программы Рабочий стол 24. Чем отличается значок папки от ярлыка? Признак ярлыка – узелок в левом нижнем углу значка, которым он "привязывается" к объекту Значок ярлыка крупнее всех остальных значков На значке ярлыка написана буква "Я" Признак ярлыка – маленькая стрелка в левом нижнем углу значка 25. Для того, чтобы найти файл в компьютере надо нажать? Пуск → Найти → Файлы и папки Пуск → Файлы и папки Найти → Файл Пуск → Файл → Найти 26. Для настройки параметров работы мыши надо нажать? Настройка → панель управления → мышь  $\Pi$ уск  $\rightarrow$  панель управления  $\rightarrow$  мышь Пуск → настройка → мышь  $\Pi$ уск  $\rightarrow$  настройка  $\rightarrow$  панель управления  $\rightarrow$  мышь 27. Как установить время, через которое будет появляться заставка на рабочем столе Windows? Свойства: экран → Заставка → Интервал Заставка → Период времени Свойства: экран → Заставка → Время Свойства: Интервал 28. Какие функции выполняет пункт Документы Главного меню Windows? Пункт Документы Главного меню выводит список открытых в данный момент документов и позволяет переключаться между ними

Пункт Документы Главного меню отображает список документов, с которыми работали последние 15 дней. Щелчок по названию или значку документа запускает приложение, с помощью которого он был создан и открывает документ

Пункт Документы Главного меню отображает список всех созданных документов и позволяет открыть любой из них

Пункт Документы Главного меню выводит список последних открывавшихся документов. Щелчок по названию или значку документа запускает приложение, с помощью которого он был создан и открывает документ

29. С какой целью производится выделение объектов?

С целью группировки и создания тематической группы

С целью последующего изменения их внешнего вида (изменения размера, вида значка и др. С целью их сортировки

С тем, чтобы произвести с ними какие-либо действия (открыть, скопировать, переместить и др.)

30. Прикладное программное обеспечение – это:

справочное приложение к программам

текстовый и графический редакторы, обучающие и тестирующие программы, игры набор игровых программ

## **5.4. Примерные вопросы к итоговой аттестации**

- <span id="page-21-0"></span>1. Классификация автоматизированных информационных систем.
- 2. Развитие автоматизированных информационных технологий и их применение в деятельности налоговых органов.
- 3. Классификация автоматизированных информационных технологий.
- 4. Автоматизированное рабочее место средство автоматизации работы конечного пользователя.
- 5. Принципы создания автоматизированной информационной технологии.
- 6. Жизненный цикл АИС.
- 7. Стадии и этапы проектирования АИС.
- 8. Модели жизненного цикла.
- 9. Методы ведения проектировочных работ.
- 10. CASE технологии, используемые для создания АИТ.
- 11. Роль пользователя в создании АИТ и постановке задачи.
- 12. План постановки задачи.
- 13. Технология постановки задачи.
- 14. Аппаратные средства, используемые в налоговых органах.
- 15. Телекоммуникационные средства.
- 16. Общее системное программное обеспечение.
- 17. Общее прикладное программное обеспечение.
- 18. Специальное программное обеспечение.
- 19. Требования к программному обеспечению
- 20. Сетевые технологии передачи данных.
- 21. Классификация сетевых технологий.
- 22. Топология компьютерных сетей.
- 23. Протоколы передачи данных.
- 24. Применение и разновидность классификаторов.
- 25. Составление классификаторов.
- 26. Системы кодирования информации.
- 27. Порядковая система кодирования.
- 28. Серийная система кодирования.
- 29. Позиционная система кодирования.
- 30. Комбинированная система кодирования.
- 31. Входная и выходная документация. Классификация документов.
- 32. Требования к унифицированной документации.
- 33. Состав и организация внутримашинного информационного обеспечения.
- 34. Технология обработки текстовой информации.
- 35. Технология обработки табличной информации.
- 36. Внесение информации в Базу данных.
- 37. Электронное информационное хранилище данных.
- 38. Информационно-справочные системы, на примере «Консультант плюс»
- 39. Структура, задачи и функции налоговой службы.
- 40. Типовая организационная структура территориальных ИМНС РФ.
- 41. Защита информации в автоматизированных информационных системах. Виды угроз безопасности.
- 42. Защита информации в автоматизированных информационных системах. Методы и средства защиты информации.
- 43. Назначение и функционирование АИС «Налог». Прикладные программные комплексы
- 44. АИС «Налог», функционирующие на разных уровнях Налоговой службы.

## <span id="page-22-0"></span>**6. Требования к условиям реализации рабочей программы дисциплины**

## <span id="page-22-1"></span>**6.1.Общесистемные требования**

Электронная информационно-образовательная среда ФГБОУ ВО «КЧГУ»

[http://kchgu.ru-](http://kchgu.ru/)адресофициальногосайтауниверситета.

https://do.kchgu.ru-электроннаяинформационно-образовательнаясредаКЧГУ.

#### Электронно-библиотечныесистемы(электронныебиблиотеки)

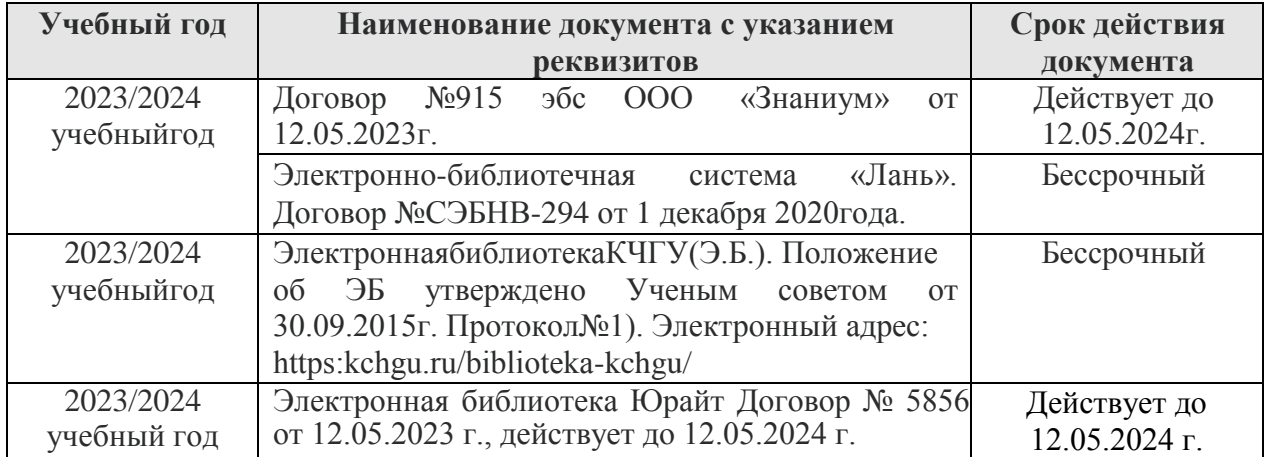

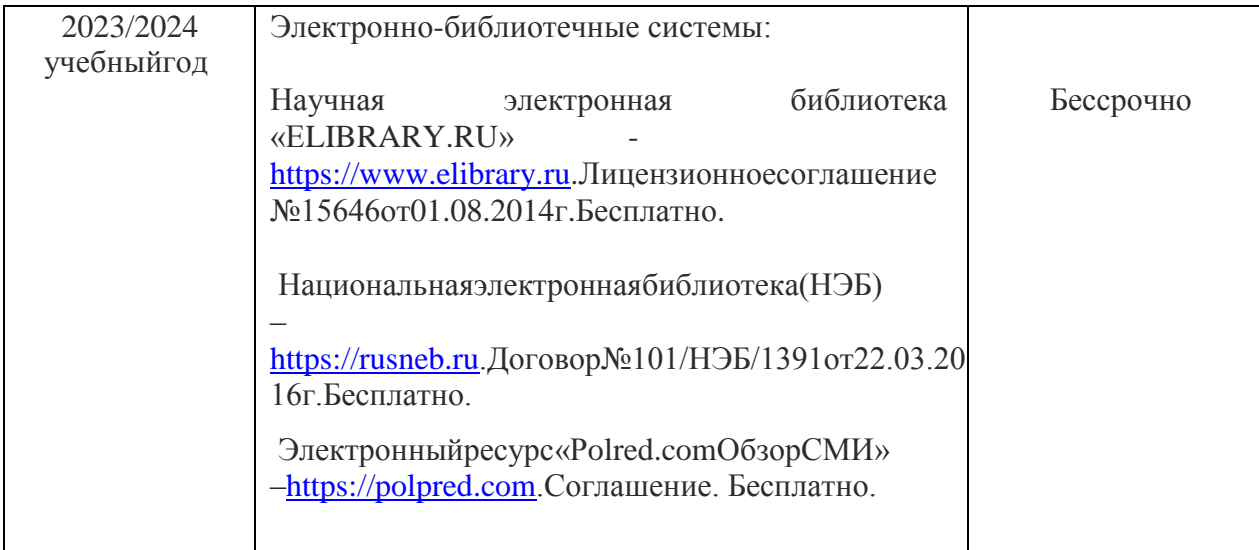

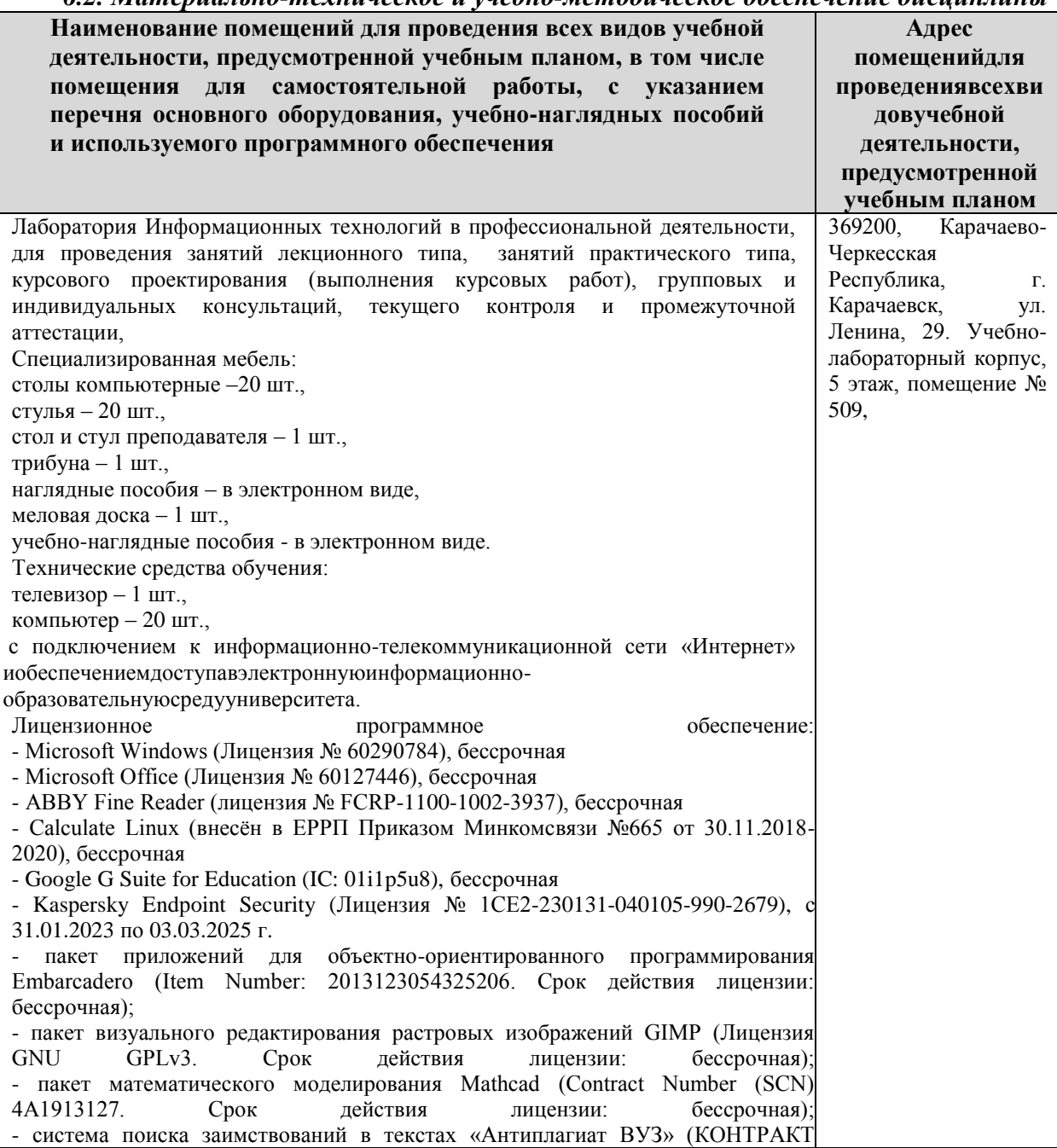

# <span id="page-23-0"></span>*6.2. Материально-техническое и учебно-методическое обеспечение дисциплины*

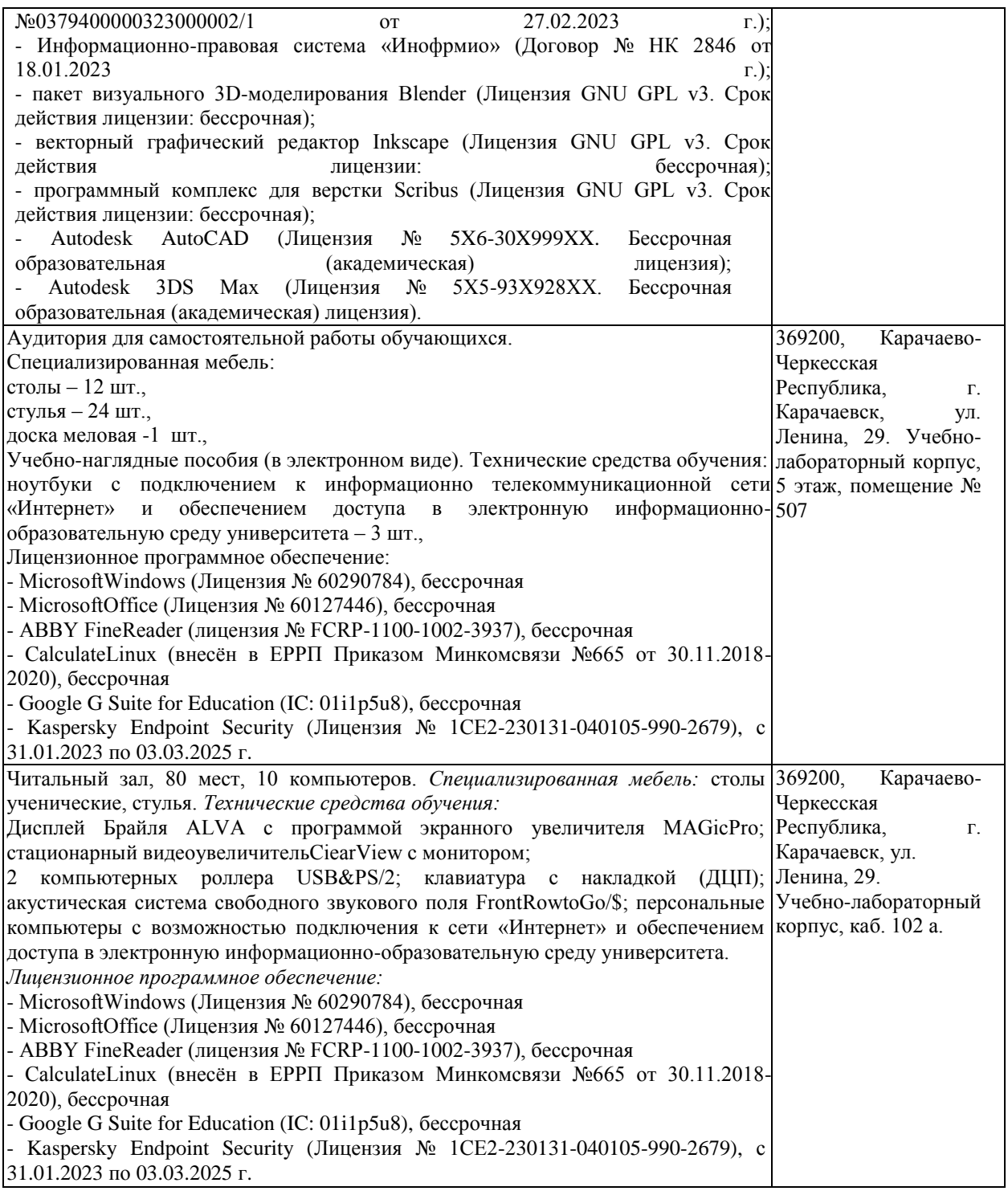

# <span id="page-24-0"></span>**7. Особенности реализации дисциплины для инвалидов и лиц с ограниченными возможностями здоровья**

Для лиц с ОВЗ и/или с инвалидностью РПД разрабатывается на основании «Положения об организации образовательного процесса для обучения инвалидов и лиц с ограниченными возможностями здоровья в федеральном государственном бюджетном образовательном учреждении высшего образования «Карачаево-Черкесский государственный университет имени У. Д. Алиева».